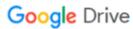

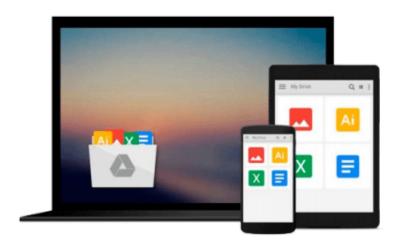

# How to Build a Robot with an Arduino - Module 1 of 10

Thomas Messerschmidt

Download now

Click here if your download doesn"t start automatically

### How to Build a Robot with an Arduino - Module 1 of 10

Thomas Messerschmidt

How to Build a Robot with an Arduino - Module 1 of 10 Thomas Messerschmidt Have you always wanted to build a robot? Do you want to know how to program an Arduino? Do you need step-by-step instructions starting at the very beginning? If so, this book is for you.

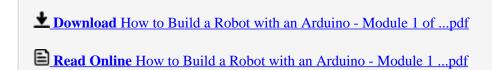

## Download and Read Free Online How to Build a Robot with an Arduino - Module 1 of 10 Thomas Messerschmidt

#### From reader reviews:

#### **Tom Burkhardt:**

Information is provisions for folks to get better life, information currently can get by anyone from everywhere. The information can be a knowledge or any news even a huge concern. What people must be consider while those information which is in the former life are difficult to be find than now is taking seriously which one is suitable to believe or which one the particular resource are convinced. If you obtain the unstable resource then you have it as your main information you will have huge disadvantage for you. All of those possibilities will not happen in you if you take How to Build a Robot with an Arduino - Module 1 of 10 as the daily resource information.

#### Flora Godfrey:

Reading a book tends to be new life style within this era globalization. With reading you can get a lot of information that could give you benefit in your life. Along with book everyone in this world could share their idea. Books can also inspire a lot of people. Many author can inspire their very own reader with their story or their experience. Not only the story that share in the ebooks. But also they write about the knowledge about something that you need example of this. How to get the good score toefl, or how to teach your young ones, there are many kinds of book which exist now. The authors in this world always try to improve their skill in writing, they also doing some exploration before they write with their book. One of them is this How to Build a Robot with an Arduino - Module 1 of 10.

#### Jewel Tarr:

Spent a free time to be fun activity to do! A lot of people spent their down time with their family, or their own friends. Usually they doing activity like watching television, going to beach, or picnic within the park. They actually doing same task every week. Do you feel it? Would you like to something different to fill your current free time/ holiday? Can be reading a book can be option to fill your free of charge time/ holiday. The first thing that you will ask may be what kinds of book that you should read. If you want to try out look for book, may be the e-book untitled How to Build a Robot with an Arduino - Module 1 of 10 can be good book to read. May be it may be best activity to you.

#### Jerry Hull:

Many people spending their moment by playing outside using friends, fun activity together with family or just watching TV the entire day. You can have new activity to enjoy your whole day by examining a book. Ugh, think reading a book really can hard because you have to take the book everywhere? It okay you can have the e-book, having everywhere you want in your Smartphone. Like How to Build a Robot with an Arduino - Module 1 of 10 which is obtaining the e-book version. So, try out this book? Let's find.

Download and Read Online How to Build a Robot with an Arduino - Module 1 of 10 Thomas Messerschmidt #ZNBQ8YJ1647

## Read How to Build a Robot with an Arduino - Module 1 of 10 by Thomas Messerschmidt for online ebook

How to Build a Robot with an Arduino - Module 1 of 10 by Thomas Messerschmidt Free PDF d0wnl0ad, audio books, books to read, good books to read, cheap books, good books, online books, books online, book reviews epub, read books online, books to read online, online library, greatbooks to read, PDF best books to read, top books to read How to Build a Robot with an Arduino - Module 1 of 10 by Thomas Messerschmidt books to read online.

# Online How to Build a Robot with an Arduino - Module 1 of 10 by Thomas Messerschmidt ebook PDF download

How to Build a Robot with an Arduino - Module 1 of 10 by Thomas Messerschmidt Doc

How to Build a Robot with an Arduino - Module 1 of 10 by Thomas Messerschmidt Mobipocket

How to Build a Robot with an Arduino - Module 1 of 10 by Thomas Messerschmidt EPub